## **TINDAKAN PEMBETULAN KOMPUTER SEWAAN (CM) – PROSES PEMBAIKAN**

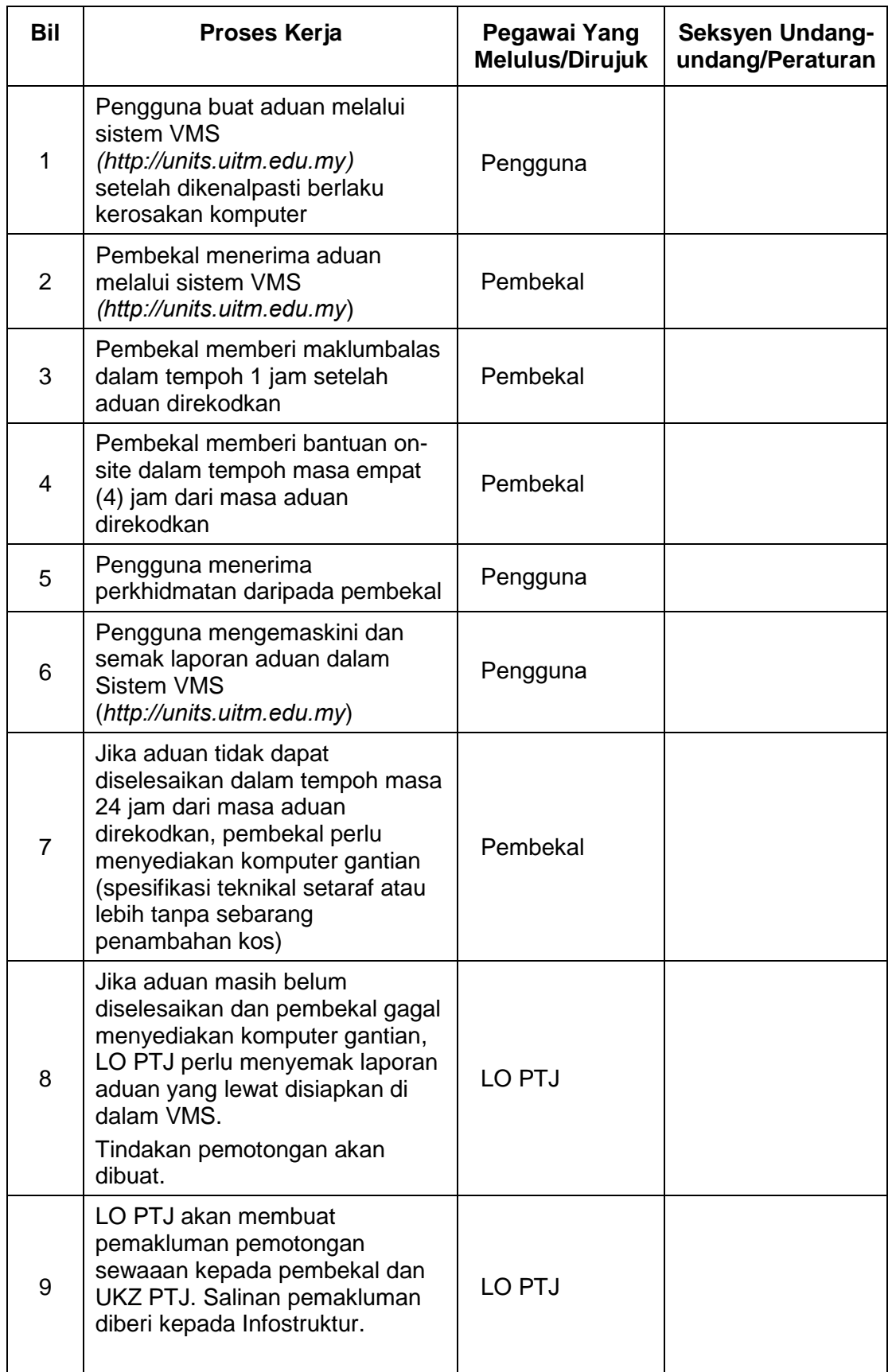

## **TINDAKAN PEMBETULAN KOMPUTER SEWAAN (CM) – PROSES PEMBAIKAN**

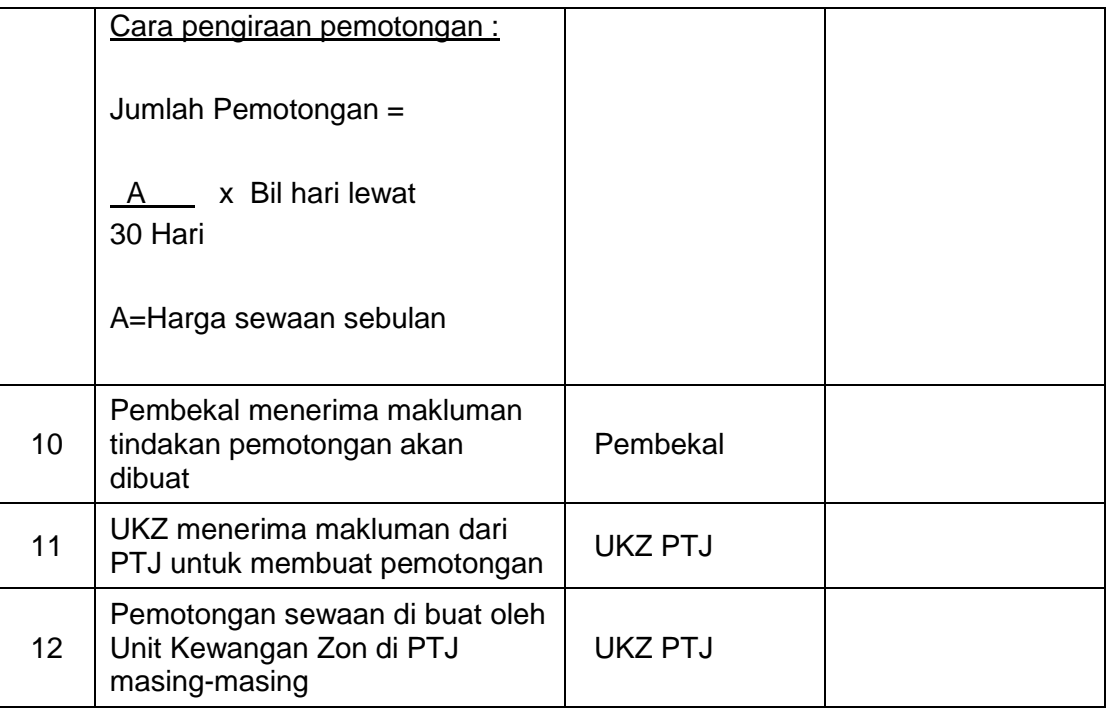